# ➤ DATA & POLICY BEST PRACTICES

Rachel Welsh
Director of Data Operations and Webmaster
The Shipley School

#### Connect

rwelsh@shipleyschool.org
@rachelawelsh
www.linkedin.com/pub/rachel-welsh/15/256/173/
www.facebook.com/rachel.a.welsh

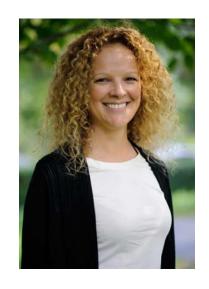

Copy of slides will be available after presentation

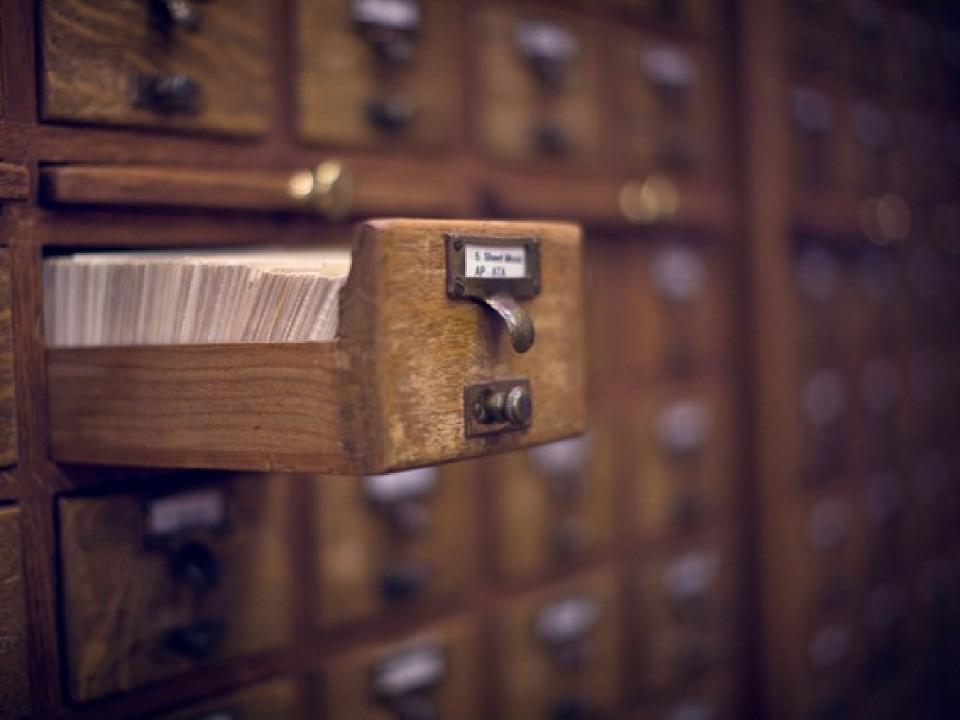

➤ ESTABLISHING A CULTURE OF DATA QUALITY

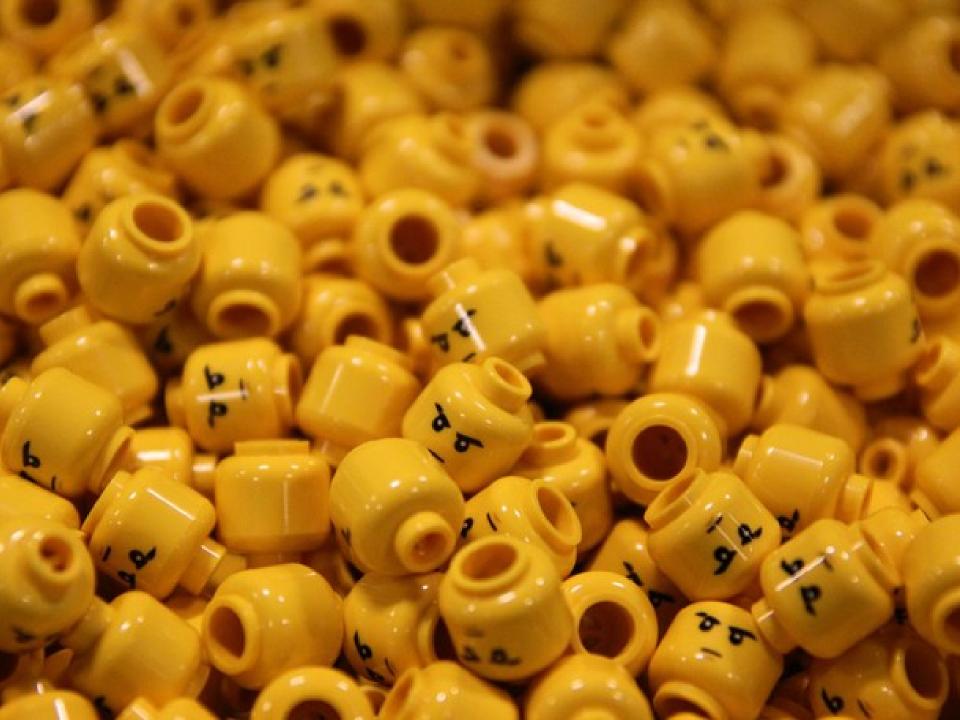

## ➤ A SCHOOL'S DATA ASSEMBLY LINE

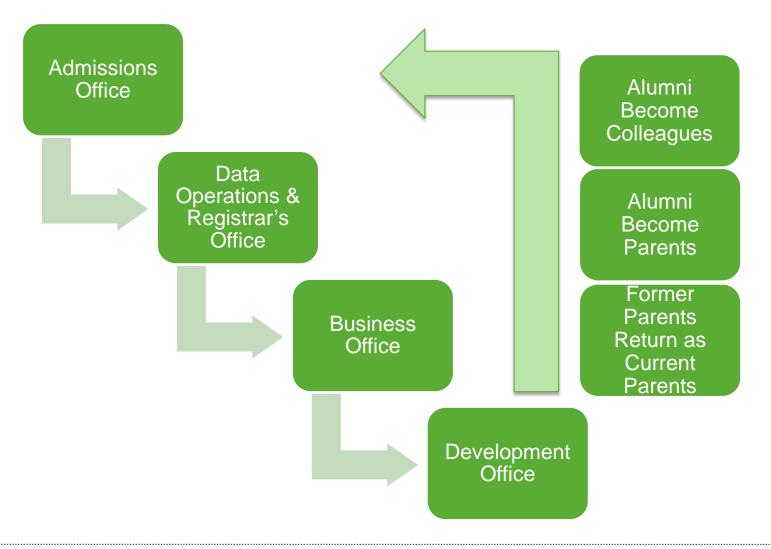

## ➤ COMPONENTS OF CULTURE OF DATA QUALITY

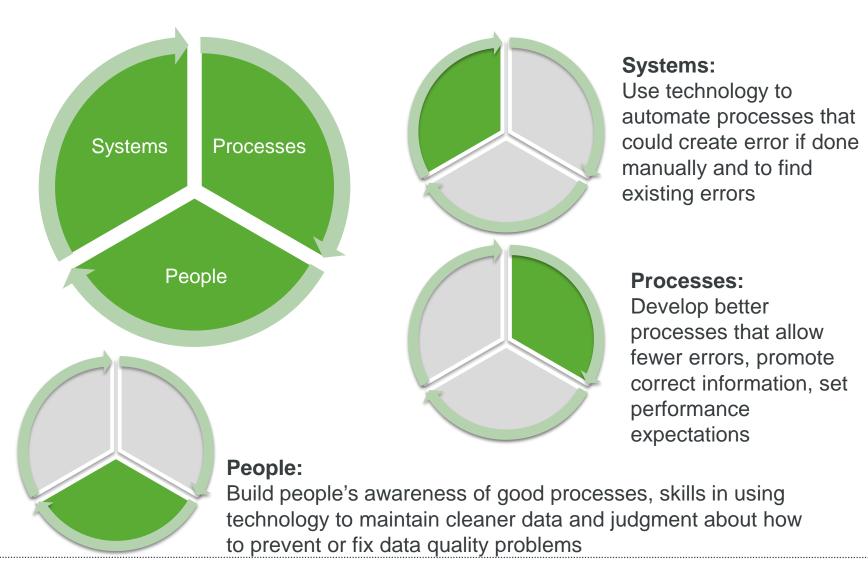

**▶** SYSTEMS

## ➤ "AUTOMATE" ENTRY, ACCURACY & REPORTING

- Data Entry
  - Online Inquires
  - Online Application
  - Online Profile Updates
  - Online "Surveys" (via profile updates\*
  - Online Medical Forms
  - Online Event Registration
  - Online ReEnrollment
  - "Future" Record Updates\*

- Accuracy & Reliability
  - Quality Control (QC)Queries\*
    - Proactively control data accuracy
    - Provide data reliability/comfort ably
  - Excel Formulas\*
    - not all errors are queryable

- Reporting
  - Dashboards\*
  - Automatic Reporting
    - Queue or other schedule tool

(\*more details next)

(\*more details next)

### ➤ ONLINE DATA ENTRY

#### PARENT AMBASSADORS

#### Parent Ambassador Connections

Thank you for your participation in the Shipley Parent Ambassador program. As an Ambassador you play a vital role in helping us find opportunities to tell the Shipley story in the communities where you work and live. For example, Shipley faculty and administrators could present on relevant topics to various organizations in your network. Or the Admissions Department may be looking to make connections for prospective families based on location or professional connections. Of course, any information you provide is totally confidential and we will be in contact with you before taking any additional action. We appreciate you taking the time to complete this brief survey.

Title First Name Nick Name Middle Name Last Name Suffix
Ms. Rachel Ann Welsh

Submit

Employer:

| Title:                                       | Director of Data Operations and Webmaster                                           |
|----------------------------------------------|-------------------------------------------------------------------------------------|
| Deparment:                                   | Data Operations                                                                     |
|                                              |                                                                                     |
|                                              |                                                                                     |
| Additional / New Business<br>Information:    | Additional Department of Communications                                             |
| Previous Profession/Position:                |                                                                                     |
| Colleges/Universities<br>Attended:           |                                                                                     |
| City/State of Prior Residence:               |                                                                                     |
| Other cities/states where you have contacts: |                                                                                     |
| Types of Professional<br>Affiliations:       |                                                                                     |
| Select all that apply:                       | ☐ Health Care ☐ Accounting ☐ Marketing ☐ Law ☐ Consulting ☑ Education ☐ Advertising |
|                                              | Recruiting                                                                          |

The Shipley School

## ➤ "FUTURE" RECORD UPDATES

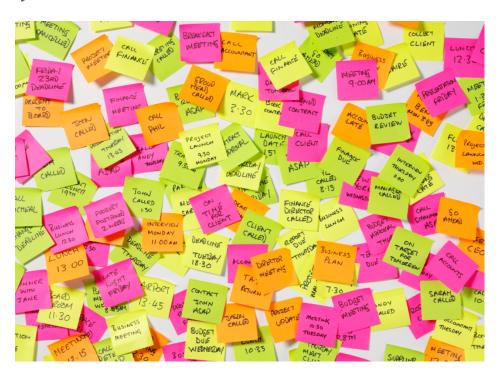

- Colleagues not returning
- Colleagues who will have a role change for next academic year
- Students not returning for next academic year
- Faculty Name changes

| 7           |                              |          |                          |
|-------------|------------------------------|----------|--------------------------|
| Role Change | To be processed after July 1 | 4/8/2014 | Department Chair 2014-15 |

#### ➤ ACCURACY & RELIABILITY

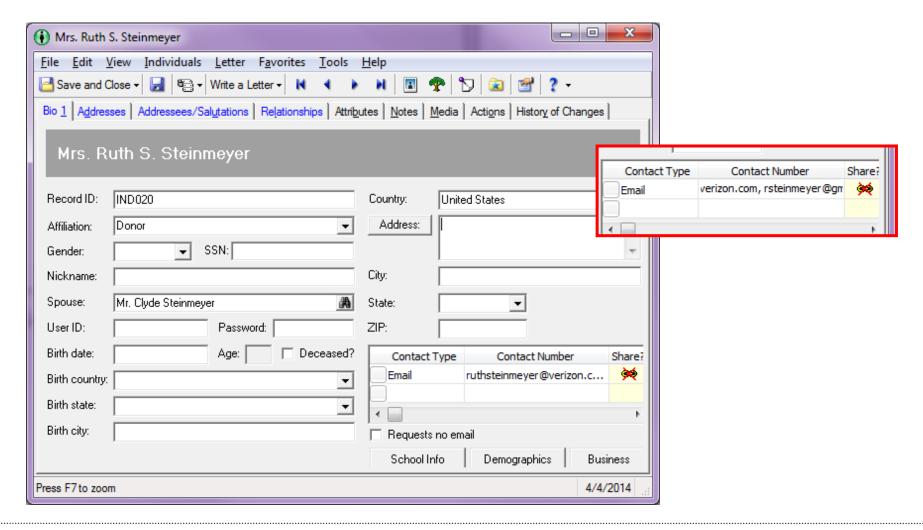

### **▶** QC QUERIES

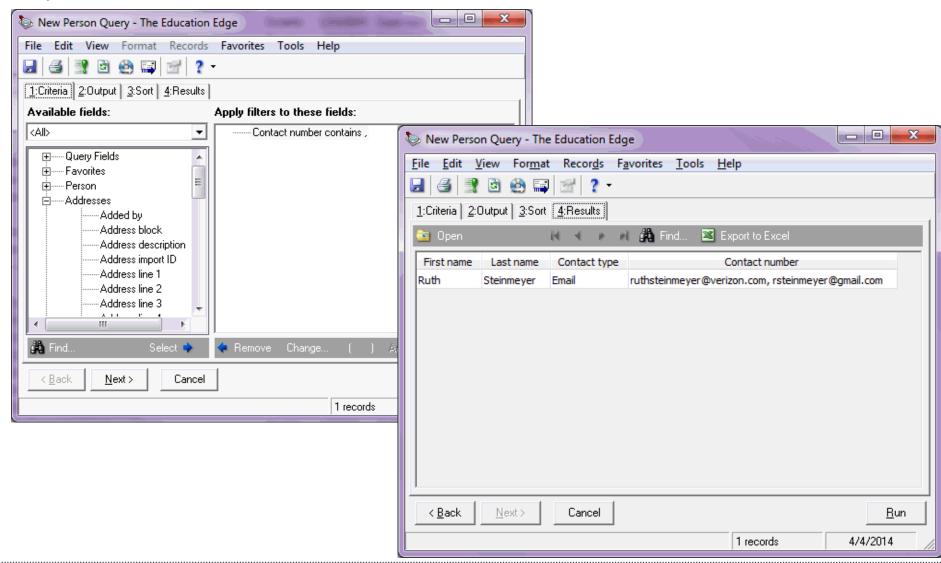

#### ➤ QC QUERIES - TO FIND ...

- Problems with Data / Data Conflicts
  - Title = Mr. and Gender = Female
  - Grade Level = 1 and Class of Does Not = 2025 (Etc.)
  - Incorrect Relationships Reciprocal Relationship = Father and Gender = Female
  - Contact type = Email and number does not contain @
  - Contact type = Email and number contains ,
  - Students with a Business Address
  - Former employees who still have school email addresses
  - Former students who still have school email addresses
  - Former employees with employee status
  - Non-students with an all-school alert contact
  - Families/Parents who can't view report cards

## ➤ QC QUERIES - TO FIND ...

- Missing Data (Is Blank)
  - Gender
  - Date of Birth
  - Title
  - Address
  - Affiliation
  - Marital Status
  - School District
  - Class of
  - Primary Addressee or Salutation
  - Students missing status dates
  - Faculty missing date hired
  - Faculty without a Shipley email address

Any field not marked required in the database that you want to be recorded

#### > QC QUERIES

#### Name

#### QC - AO - accept/enrolled - birth or gender = blank

- QC AO accept/enrolled class of = blank
- QC AO accept/enrolled District = Blank
- QC AO accept/enrolled education information blank
- OC AO accept/enrolled ethnicity = blank
- QC AO accept/enrolled inquiry date = blank
- QC AO accept/enrolled issue Gender or relationship
- QC AO accept/enrolled Nickname = Not Blank
- QC AO accept/enrolled online missing app or inq date
- QC AO accept/enrolled Primary Add or Sal = Blank
- OC AO accept/enrolled relationship is deceased
- QC AO accept/enrolled relationships = blank
- QC AO accept/enrolled status date = blank
- QC AO accept/enrolled with business address
- OC AO any record with blank name or "unknown" in name
- OC AO app/ing birth or gender = blank
- QC AO app/ing Director is BLANK
- QC AO app/ing district = blank
- OC AO app/ing education information blank
- QC AO app/ing ethnicity = blank
- QC AO app/ing inquiry date or status date = blank
- QC AO app/ing issue Gender or relationship
- QC AO app/ing online missing app or ing date
- OC AO app/ing Primary Add or Sal = Blank
- QC AO app/ing relationship is deceased
- QC AO app/ing relationships = blank
- QC AO app/ing with business address
- QC AO relationship incorrect gender
- QC AO relationship missing primary ad or sal
- QC need to be integrated

#### Mam

- QC courses not marked print on transcript
- OC Courses with All As MS- Sem 1 Performance
- QC Current Employee w/FA-Returnting Next Year = No
- QC Current Parent Status Incorrect
- QC Current Parent w/applicant relationships
- OC Current Parent with blank home number
- OC Current parents output for requests no email
- QC Current Parents w/Business Addr. not Org. Record
- QC Current Parents w/o ' As of attribute'
- OC email check
- QC Email Maintenance
- QC Enrolled Students Data Forms
- OC Enrolled Students Missing School District
- OC Enrolled students with email addresses
- OC EOYP Enrolled/New Parents with blank affiliation
- QC F/S with blank home number
- QC Faculty Education-Incomplete
- QC Faculty without Emergency Email 1
- QC Faculty without Emergency Phone 1
- QC Faculty Display=yes ,
- OC Faculty missing date hired
- QC Faculty missing marital status
- QC Faculty Not Returning Next Year-dc
- OC Faculty Returning Next Year = No
- QC Faculty Returning Next Year = Yes
- QC Faculty w/blank relationships
- QC faculty w/o Shipley Email
- QC Faculty w/Role changes 2013
- OC Faculty with Add or Sal Issues
- QC faculty with blank ethnicity
- QC Faculty with incorrect relationships
- QC faculty with records ids without FAC
- QC faculty without affiliation
- QC Faculty without online user ID
- QC Faculty/Staff Records without an address
- QC Former Colleagues PP
- QC Former Colleagues w/affiliations

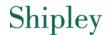

## **➤ EXCEL**

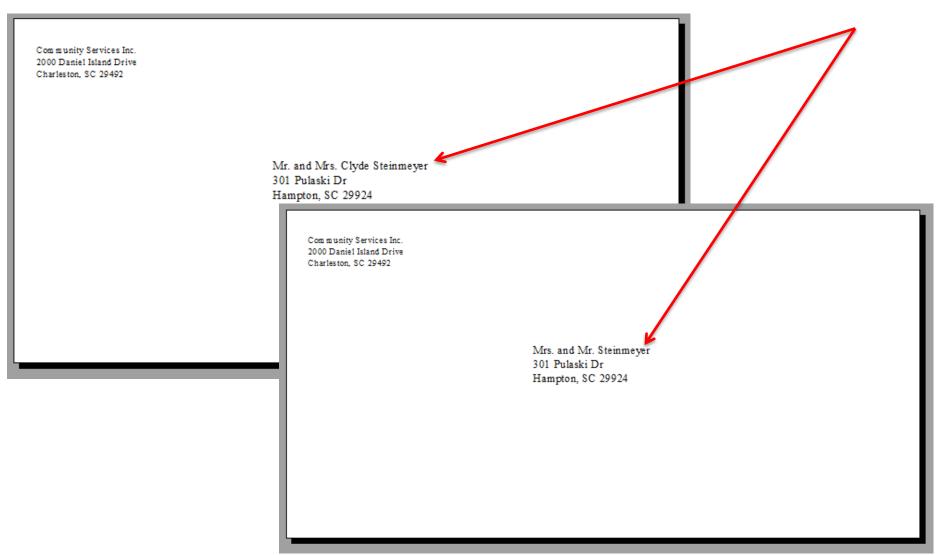

## ➤ EXCEL – SIMPLE FORMULAS

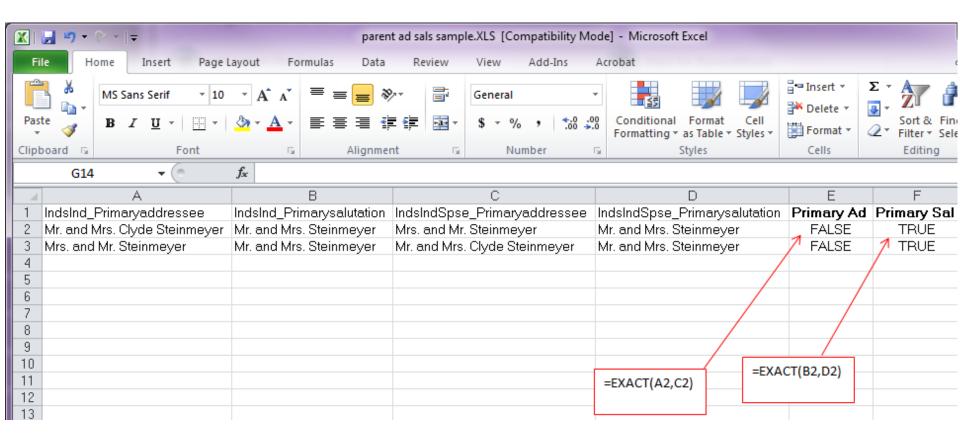

=Exact Formula: Compares two text strings and returns TRUE if they are exactly the same, FALSE otherwise. EXACT is case-sensitive but ignores formatting differences.

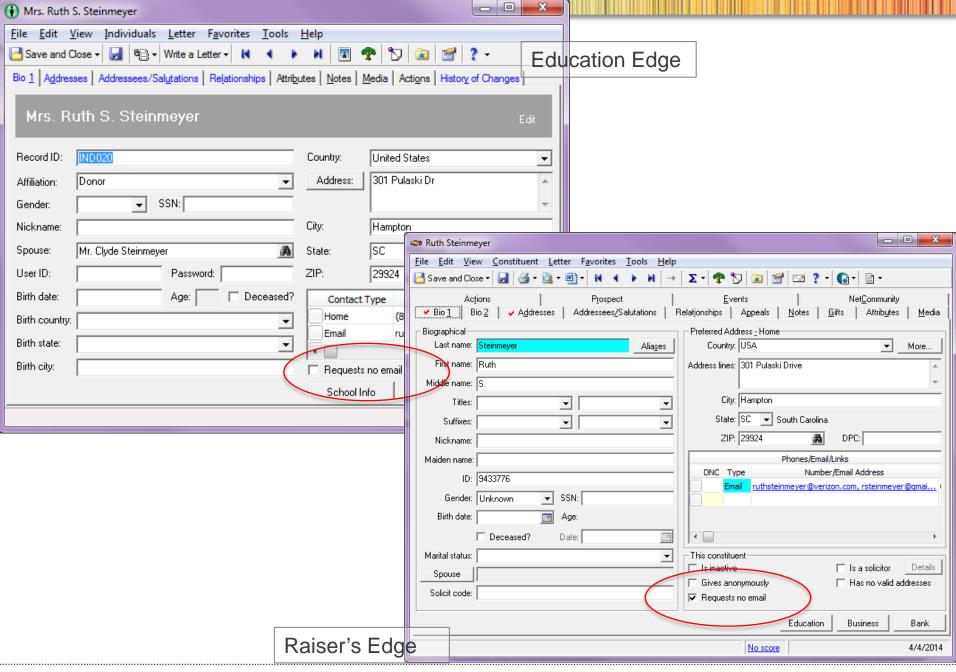

# ➤ EXCEL – VLOOKUP (MORE COMPLEX)

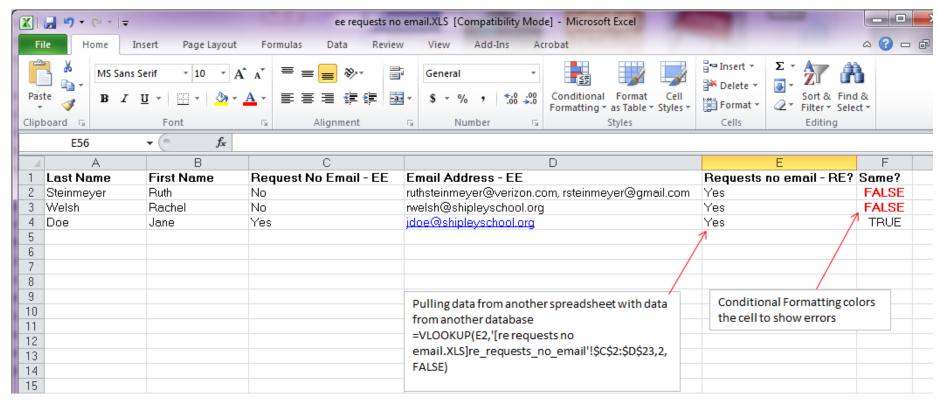

In Excel, use the function, VLookup, to lookup a value in one place and insert it into another.

Blackbaud User Resources:

BB497426: What is VLookup in Excel and when would you use it?

BB 496418: How to use VLookup in Microsoft Excel

BB 497427: How to troubleshoot VLookup in Microsoft Excel

### ➤ DASHBOARDS

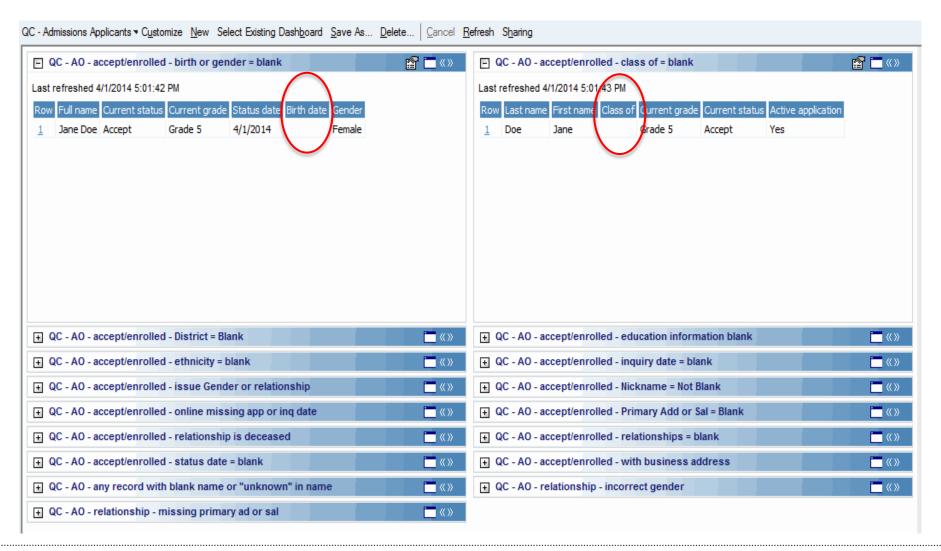

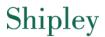

### ➤ AUTOMATE REPORTING

- Queue AO reports for development
- Queue Colleagues not returning next year
- Queue Students not returning next year
- Queue New Hires

**▶** PROCESSES

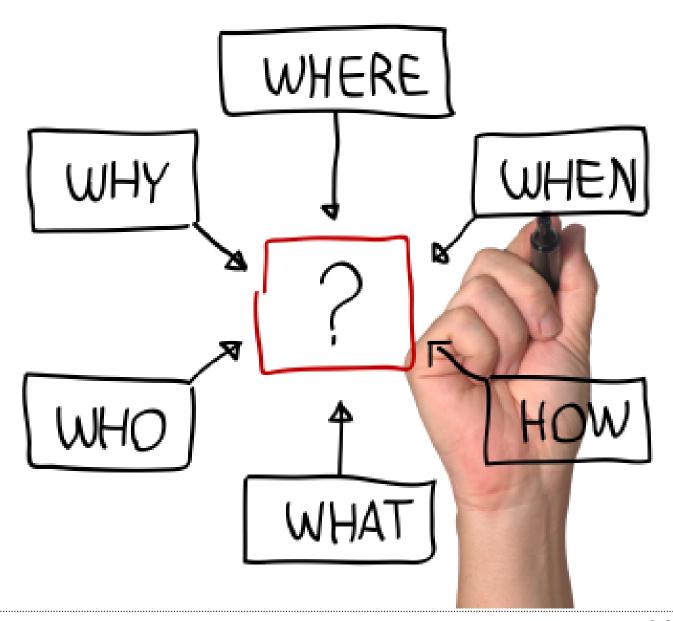

Shipley 23 blackbaud

# ➤ POLICES & PROCEDURES (P&PS)

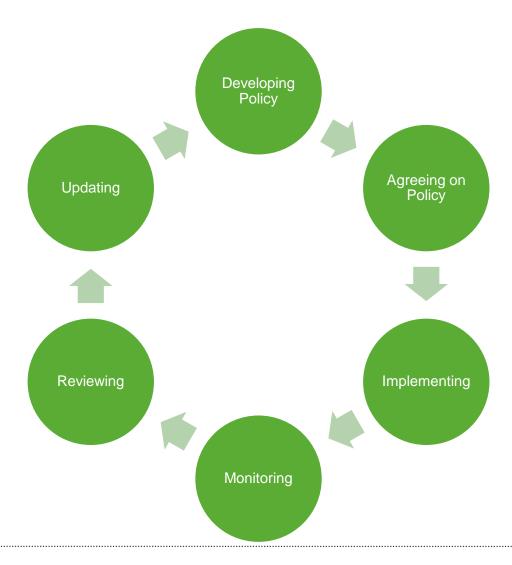

### ➤ VIEW OF P&P LIST – EXAMPLES

#### Name

- Activities Maintaining Data.doc
- Activities process of determining set-up.doc
- Activities Export-Import Courses to Activities.docx
- Activities.doc
- Address Invalid or Requests no Mail.doc
- Address Change Procedures.doc
- address formatting standards.doc
- Addressees and Salutations EE.doc
- Affiliations.doc
- শ applicant-student Statuses.docx
- Business Information tracking for parents.doc
- CIS Student Instructions Export and Merge.doc
- CIS and ShipleyNet Email Communication Process.docx
- Communicating Data Changes between EE and RE.doc
- 🖄 Communicating Data Changes between RE & EE.doc
- Deceased Procedures Faculty.docx
- Deceased Procedures Individuals.doc
- Deceased Procedures Students.doc

- Divorce Separation procedures.doc
- Education Student Record Maintaining Data.doc
- Education Edge Repurposed Fields.doc
- EE Online Colleague Directory.docx
- Email Current Parents & other individuals.doc
- Enrollment EE Enrollment tab.doc
- Enrollment Enrolled-New Students.doc
- Enrollment Post Enrollment Procedures.doc
- Enrollment Returning Student-.doc
- Enrollment Wizard AO-RO steps and policies.doc
- EOYP End of Year Proceses-complete dc.doc
- EOYP End of Year Processes RW 2009 Screenshots.docx
- EOYP End of Year Processes RW notes.doc
- EOYP End of Year Processes Student w-Guardians.doc
- EOYP Parents Affliliation.doc
- EOYP present pk-11 RW Screenshots.doc
- EOYP Seniors RW Screenshots.doc
- Faculty affiliations.doc
- Faculty Bio 2 -page 2.doc
- 🗐 Facultv Bio 2.doc

#### ➤ 3 FREQUENTLY USED SHIPLEY P&PS

- Post Enrollment Procedures
  - https://www.dropbox.com/s/m1qnyozcr33sklv/Enrollment%20-%20Post%20Enrollment%20Procedures.pdf
- Request No Email
  - https://www.dropbox.com/s/fmrrs5atpr3rpem/Requests%20No%20Email%20
     -%20redacted.pdf
- Divorce
  - https://www.dropbox.com/s/7q8h5e4svdw0nzi/Divorce%20-%20Separation%20procedures.pdf

Last Edited: 4/2/2014

#### Divorce - Separation Procedures EE

See "Mapped Fields" for a complete list of mapped fields.

#### Divorce

- Affects Addressee& Salutations and Addresses in each system
- Affects constituent/non-constituent set-up in RE

#### Individuals

- 1. Uncheck "spouse" on the relationship tab
  - a. This field is reciprocal so it only needs to be unchecked on 1 record
- Change relationship "Spouse" to either "Separated Spouse" or "Former Spouse"
- Stop sharing the address between separated/former spouses
  - Update either or both records with new addresses
  - Address Details should be either Household 1 or Household 2. If parents are still residing at the same address
    - Separate address for each but each shared with children
- 4. Demographics > Marital Status > update each individual record
- 5. Addressees/Salutations each individual record should be updated, including secondary ad/sals
- 6. Relationship Tab
  - "Lives With"....Policy for printed directory purposes –default = mother appears first in printed directory unless notified and documentation provided
    - i. Always enter check in "lives with" box of mother
    - Do not enter a check in "lives with" box for father
    - iii. Upon notification/documentation of the father being primary then change accordingly

#### Students

- 1. "Present" and "New" students that are children of divorced parents get Affiliation "Split"
  - a. Indicate in "Comments" non-custodial parent if known see print screen below
    - i. Determined when either parent has an invalid address refer to "invalid address P & P

b. If there isn't a non-custodial parent leave "comments" leave blank

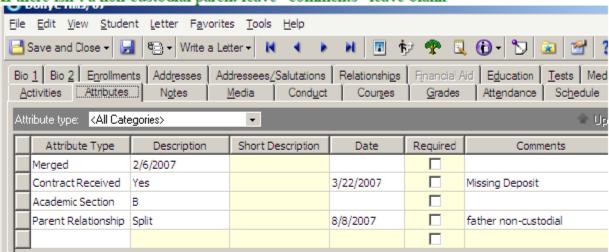

- 2. Relationships Order of relationships on student records is crucial when synching from EE to RE:
  - c. Father, mother, stepfather, stepmother, guardian
- Emergency emails/phones update accordingly with any new numbers

#### Faculty/Staff

- Follow steps 1-5 for Individuals (above)
- 2. If spouse was "Emergency Contact" need name of new emergency contact

X:\Blackbaud\Policies & Procedures (EE)\Divorce - Separation procedures.doc

## ➤ ARE YOU USING YOUR P&PS?

Students – New & Withdrawing

| Business/Grandparent Form  | No                                  |         |    |    |
|----------------------------|-------------------------------------|---------|----|----|
| CIS Returned               | No                                  |         |    |    |
| Policy & Procedure Checked | Enrollment - New Student Procedures | 2/26/20 | 14 | dc |

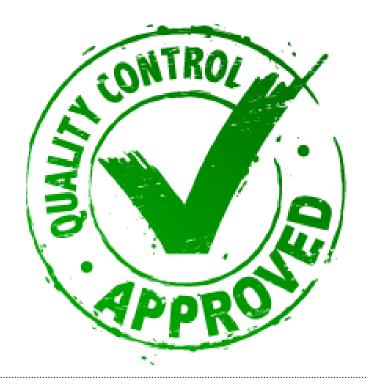

**▶** PEOPLE

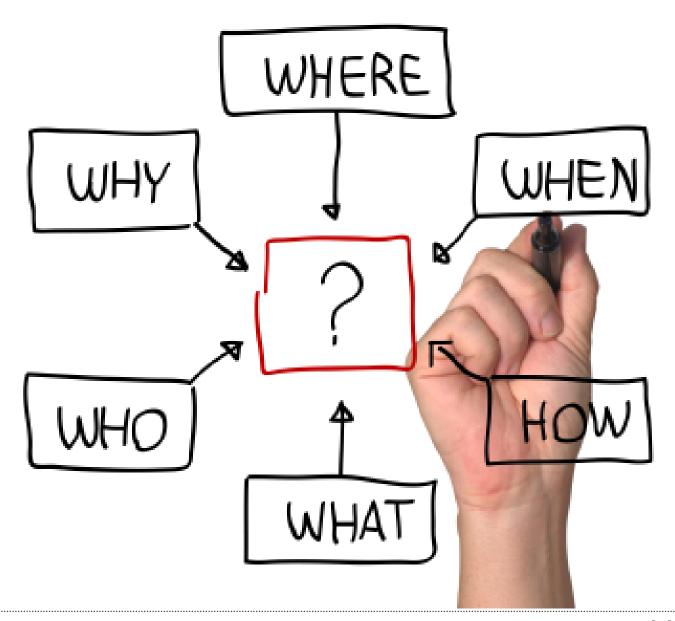

Shipley 31 blackbaud

# ➤ REINFORCING ACCOUNTABILITY

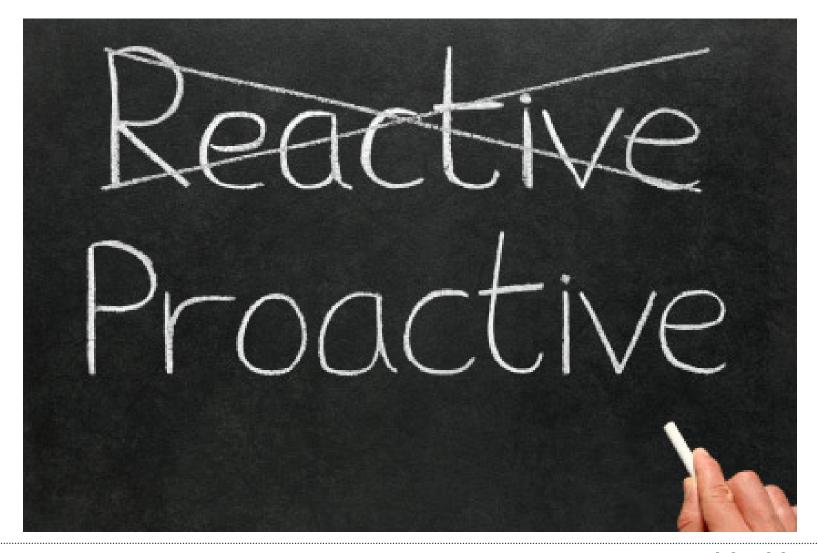

## > SET CLEAR-CUT GOALS

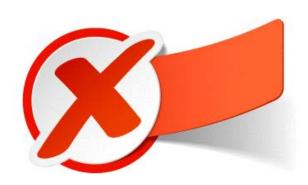

- The database will be 100% clean tomorrow and always accurate all the time
- We will never make mistakes

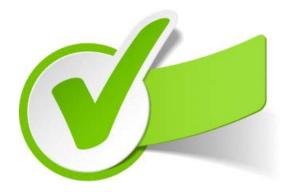

- The database will be a reliable source of data for students, parents, alumni, staff
- The database will be quality control checked regularly
- We will write P&Ps to help ensure data accuracy and to find mistakes before others do

### > SET CLEAR-CUT ACTION PLANS

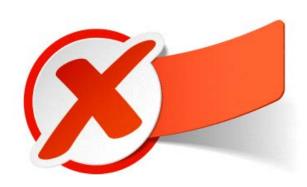

"Go forth and prosper"

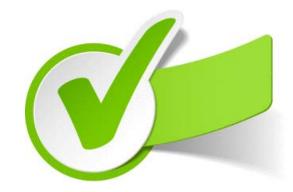

- By the end of April we will find 'all' errors in records regarding gender.
- Responsibility:
  - Admissions Applicants & Applicant Families
  - Data Operations Current
     Families & Students, Colleagues
  - Alumni Office Alumni
- When end of month deadline, mid-month status update due

#### ➤ CULTURE OF DATA QUALITY

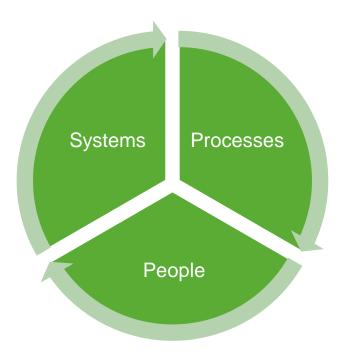

- 3 components rely on each other
- Takes time to build QC queries .... but saves time in use and reporting
- Built correctly, processes are repeatable
- Achievable but will not happen overnight
- Set goals to build the culture
  - Deadlines to address issue, create docs & queries
- Include the right group of people. This cannot be achieved from a solely top-down process

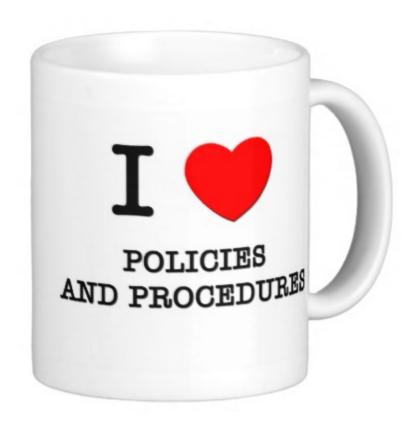

### **▶** RESOURCES

- Shipley P&P Examples
  - Post Enrollment Procedures https://www.dropbox.com/s/m1qnyozcr33sklv/Enrollment%20 %20Post%20Enrollment%20Procedures.pdf
  - Request No Email https://www.dropbox.com/s/fmrrs5atpr3rpem/Requests%20No%20Email%20

     -%20redacted.pdf
  - Divorce <a href="https://www.dropbox.com/s/7q8h5e4svdw0nzi/Divorce%20-%20Separation%20procedures.pdf">https://www.dropbox.com/s/7q8h5e4svdw0nzi/Divorce%20-%20Separation%20procedures.pdf</a>
- Community
  - Blackbaud Forums <a href="http://forums.blackbaud.com/">http://forums.blackbaud.com/</a>
  - Blackbaud User Group <a href="https://groups.google.com/d/forum/blackbaudusers">https://groups.google.com/d/forum/blackbaudusers</a>
- Technical:
  - http://office.microsoft.com/en-us/excel-help/exact-HP005209081.aspx
  - http://office.microsoft.com/en-us/excel-help/vlookup-HP005209335.aspx